Certain collections are infinite, like the set of all natural numbers. We may try

fun all numbers  $n =$  $n$  : (all\_numbers  $(n+1)$ )

which has type

$$
\mathsf{int} \ \text{--} \ \mathsf{int} \ \ \mathsf{list}
$$

but

all numbers 1

<span id="page-0-0"></span>does not terminate and hence produces no result.

### [Lazy Evaluation](#page-12-0)

### Amtoft

### [Motivation](#page-0-0)

### [Lazy Lists](#page-2-0)

[Conversions to/from](#page-3-0) Standard Lists [Higher-Order Functions](#page-5-0) [Merging Lazy Lists](#page-7-0)

#### [Larger Examples](#page-9-0)

[Primes](#page-9-0) [Giving Change](#page-10-0)

**KOD KAD KED KED E YOUR** 

### Key idea:

- $\blacktriangleright$  evaluate lists one element at a time
- $\triangleright$  generate an element only when needed
- $\triangleright$  the list tail is thus not fully evaluated yet

We may thus attempt

fun all numbers  $n =$  $n$  :: (fn ()  $\Rightarrow$  all\_numbers (n+1))

but this is not quite type correct.

### [Lazy Evaluation](#page-0-0)

### Amtoft

### **[Motivation](#page-0-0)**

### [Lazy Lists](#page-2-0)

[Conversions to/from](#page-3-0) Standard Lists [Higher-Order Functions](#page-5-0) [Merging Lazy Lists](#page-7-0)

### [Larger Examples](#page-9-0)

[Primes](#page-9-0) [Giving Change](#page-10-0)

**KOD KAD KED KED E YOUR** 

Lazy Lists

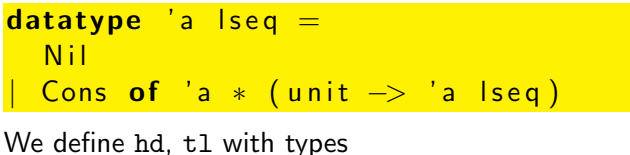

hd: 'a lseq  $\rightarrow$  'a tl: 'a lseq  $\rightarrow$  'a lseq

e xc ep tion Empty fun hd N i l = r a i s e Empty | hd ( Cons ( x , ) ) = x fun t l N i l = r a i s e Empty | t l ( Cons ( , s f ) ) = s f ( )

We can now define a sequence containing all numbers:

<span id="page-2-0"></span>fun numbers  $n =$ Cons(n, fn ()  $\Rightarrow$  numbers (n+1))  $\mathsf{fn}$  int  $\mathord{\rightarrow}$  int lseq  $\mathcal{A} \otimes \mathcal{A} \rightarrow \mathcal{A} \otimes \mathcal{B} \rightarrow \mathcal{A} \otimes \mathcal{B} \rightarrow \mathcal{A} \otimes \mathcal{B} \rightarrow \mathcal{B} \otimes \mathcal{B}$  $200$ 

### [Lazy Evaluation](#page-0-0)

### Amtoft

### **[Motivation](#page-0-0)**

### [Lazy Lists](#page-2-0)

[Conversions to/from](#page-3-0) Standard Lists [Higher-Order Functions](#page-5-0) [Merging Lazy Lists](#page-7-0)

### [Larger Examples](#page-9-0)

### We want functionality

 $'$ a list  $\to$  'a lseq

which can be accomplished by

<span id="page-3-0"></span>
$$
\begin{array}{ll}\n\textbf{fun} & \text{list2} \text{lseq} & [] = \text{Nil} \\
\mid & \text{list2} \text{lseq} & (x::xs) = \\
\textbf{Cons} & (x, \textbf{fn} & () \implies \text{list2} \text{lseq} & xs)\n\end{array}
$$

### [Lazy Evaluation](#page-0-0)

### Amtoft

### **[Motivation](#page-0-0)**

### [Lazy Lists](#page-2-0)

#### [Conversions to/from](#page-3-0) Standard Lists

[Higher-Order Functions](#page-5-0) [Merging Lazy Lists](#page-7-0)

### [Larger Examples](#page-9-0)

[Primes](#page-9-0) [Giving Change](#page-10-0)

### **A DIA K F A S A S A S A K A K A K A S A S A C A**

## Extracting a List from a Lazy List

- $\triangleright$  we cannot extract all elements
- $\blacktriangleright$  but would like to extract first n elements

We thus aim at functionality

 $int \rightarrow 'a$  lseq  $\rightarrow 'a$  list

which can be accomplished by

```
\n
$$
\text{fun take 0 Is} = []\n \quad \text{take n Nil} = \text{raise} \quad \text{Empty}\n \quad \text{take n (Cons(x, sf))} =\n \quad \text{x :: (take (n-1) (sf ()))}\n \quad \text{else} \quad \text{if} \quad \text{if} \quad
$$

```

Running

take 7 (numbers 2)

thus gives us

 $[2, 3, 4, 5, 6, 7, 8]$ 

### [Lazy Evaluation](#page-0-0)

### Amtoft

### **[Motivation](#page-0-0)**

### [Lazy Lists](#page-2-0)

#### [Conversions to/from](#page-3-0) Standard Lists

[Higher-Order Functions](#page-5-0) [Merging Lazy Lists](#page-7-0)

### [Larger Examples](#page-9-0)

[Primes](#page-9-0) [Giving Change](#page-10-0)

 $\mathcal{A} \Box \rightarrow \mathcal{A} \Box \mathcal{B} \rightarrow \mathcal{A} \ \Xi \rightarrow \mathcal{A} \ \Xi \rightarrow \ \Box \ \Xi$  $\sqrt{2Q}$ 

# Map for Lazy Sequences

### Recall that map has type

 $(a \rightarrow 'b) \rightarrow 'a$  list  $\rightarrow 'b$  list

We want to define lmap with type

( ' a −> ' b ) −> ' a l s e q −> ' b l s e q

which can be accomplished by

```
\n
$$
\text{fun } \text{Imap } f \text{ Nil} = \text{Nil} \\
 \mid \text{Imap } f \text{ (Cons(x, sf))} = \text{Cons(f(x),} \\
 \text{fn } () \Rightarrow \text{Imap } f \text{ (sf } ()))\n \end{math}
$$
\n
```

We can now run

<span id="page-5-0"></span>

| take 7                        | (Imap (fn (x) $\Rightarrow$ x * 2) | (numbers 1)); |
|-------------------------------|------------------------------------|---------------|
| [2,4,6,8,10,12,14] : int list |                                    |               |

### [Lazy Evaluation](#page-0-0)

### Amtoft

### [Motivation](#page-0-0)

### [Lazy Lists](#page-2-0)

[Conversions to/from](#page-3-0) Standard Lists [Higher-Order Functions](#page-5-0)

[Merging Lazy Lists](#page-7-0)

### [Larger Examples](#page-9-0)

## Filter for Lazy Sequences

Similarly, we want to define lfilter with type

$$
('a \Rightarrow bool) \Rightarrow 'a \text{ } \textsf{lseq} \Rightarrow 'a \text{ } \textsf{lseq}
$$

which can be accomplished by

```
\n
$$
\begin{array}{ll}\n\textbf{fun} & \textbf{fitter} & \textbf{p Nil} = \textbf{Nil} \\
& \textbf{If} & \textbf{p(x)} \\
& \textbf{if} & \textbf{p(x)} \\
& \textbf{then} & \textbf{Cons(x, fn)} \implies \\
& \textbf{If} & \textbf{Here} & \textbf{if} \\
& \textbf{if} & \textbf{Here} & \textbf{if} \\
& \textbf{if} & \textbf{Here} & \textbf{if} \\
\end{array}
$$
\n
```

We can now run

$$
\begin{array}{c} \texttt{take 7} \\ \texttt{(\n | \n fitter (fn x \implies x mod 3 = 0)\n (\n numbers 1)); \n}\end{array}
$$

<span id="page-6-0"></span> $[3, 6, 9, 12, 15, 18, 21]$ 

#### $\overline{AB}$  )  $\overline{AB}$  )  $\overline{AB}$  )  $\overline{AB}$ B  $2Q$

### [Lazy Evaluation](#page-0-0)

### Amtoft

### [Motivation](#page-0-0)

### [Lazy Lists](#page-2-0)

[Conversions to/from](#page-3-0) Standard Lists [Higher-Order Functions](#page-5-0)

[Merging Lazy Lists](#page-7-0)

#### [Larger Examples](#page-9-0)

## Non-Fair Merge

### Recall the append function

fun append  $(nil, ls) = ls$  $\text{append}(n::ns, ls) = n::append(ns, ls)$ ;

We may want to define

```
\n
$$
\text{fun lapped Nil Is} = \text{ls} \\
 \mid \text{ lappend } (\text{Cons}(x, sf)) \text{ls} = \text{Cons } (x, \text{fn } () \Rightarrow \text{ lappend } (sf()) \text{ls}) \\
 \text{'a } \text{lseq} \Rightarrow \text{'a } \text{lseq} \Rightarrow \text{'a } \text{lseq}\n\end{math}
$$
\n
```

but when running

t a k e 7 ( l a p p e n d ( numbe rs 1 0 0 ) ( numbe rs 1 ) ) ;

<span id="page-7-0"></span>the second list is ignored:

 $[100, 101, 102, 103, 104, 105, 106]$  $[100, 101, 102, 103, 104, 105, 106]$  $[100, 101, 102, 103, 104, 105, 106]$  $[100, 101, 102, 103, 104, 105, 106]$ 

### [Lazy Evaluation](#page-0-0)

### Amtoft

### [Motivation](#page-0-0)

### [Lazy Lists](#page-2-0)

[Conversions to/from](#page-3-0) Standard Lists [Higher-Order Functions](#page-5-0) [Merging Lazy Lists](#page-7-0)

### [Larger Examples](#page-9-0)

[Primes](#page-9-0) [Giving Change](#page-10-0)

 $\rightarrow$  2  $\circ$ 

# Fair Merge

Instead, we repeatedly swap the two lists:

fun i n t e r l e a v e N i l l s = l s | i n t e r l e a v e ( Cons ( x , s f ) ) l s = Cons ( x , fn ( ) => i n t e r l e a v e l s ( s f ( ) ) )

which still has type

$$
\verb| 'a lseq -> 'a lseq -> 'a lseq |
$$

and when running

t a k e 7 ( i n t e r l e a v e ( numbe rs 1 0 0 ) ( numbe rs 1 ) ) ;

<span id="page-8-0"></span>we do get the desired alternation:

 $[100, 1, 101, 2, 102, 3, 103]$ 

### [Lazy Evaluation](#page-0-0)

### Amtoft

### **[Motivation](#page-0-0)**

### [Lazy Lists](#page-2-0)

[Conversions to/from](#page-3-0) Standard Lists [Higher-Order Functions](#page-5-0) [Merging Lazy Lists](#page-7-0)

### [Larger Examples](#page-9-0)

[Primes](#page-9-0) [Giving Change](#page-10-0)

 $\mathcal{A} \subseteq \mathcal{A} \Rightarrow \mathcal{A} \stackrel{\mathcal{B}}{\longrightarrow} \mathcal{A} \xrightarrow{\cong} \mathcal{B} \Rightarrow \mathcal{A} \xrightarrow{\cong} \mathcal{B}$  $\Rightarrow$  $2990$ 

## Sieve of Eratosthenes

v a l p r im e s = l e t fun s i e v e ( Cons ( p , s f ) ) = l e t fun p n o t d i v x = ( x mod p > 0 ) i n Cons ( p , fn ( ) => s i e v e ( l f i l t e r p n o t d i v ( s f ( ) ) ) ) end i n s i e v e ( numbers 2 ) end

primes; val it = Cons  $(2, fn)$  : int lseq

<span id="page-9-0"></span>− t a k e 10 p r im e s ; v a l i t = [ 2 , 3 , 5 , 7 , 1 1 , 1 3 , 1 7 , 1 9 , 2 3 , 2 9] : i n t l i s t

### **KORK EXTERNE PROVIDE**

### [Lazy Evaluation](#page-0-0)

### Amtoft

### **[Motivation](#page-0-0)**

### [Lazy Lists](#page-2-0)

[Conversions to/from](#page-3-0) Standard Lists [Higher-Order Functions](#page-5-0) [Merging Lazy Lists](#page-7-0)

### [Larger Examples](#page-9-0)

## Giving Change Lazily

 $fun$  mk change coin vals amount  $=$  let  $(*$  sol is solution currently built;  $sf( )$  builds rest of solutions  $\ast )$ fun chg  $\sqrt{ }$  0 sol sf  $\sqrt{ }$  Cons(sol, sf)  $chg$   $\begin{pmatrix} 1 & n & s \\ s & s \end{pmatrix}$  = sf  $\begin{pmatrix} 1 & s \\ s & s \end{pmatrix}$  $chg$  ( cv1 : : cvs ) n sol sf = if  $n < 0$  then sf  $()$ else chg  $(cvl::cvs)$   $(n - cv1)$  $(cv1::sol)$  $(\text{fn} \ (\ ) \Rightarrow$  $chg$  cvs n sol sf) in chg coin vals amount []  $(fn)( ) \Rightarrow$  Nil) end

### <span id="page-10-0"></span> $\frac{1}{\pi}$  int  $\frac{1}{\pi}$  int  $\frac{1}{\pi}$  int list lseq

### KOD KAP KID KID DI PARA

### [Lazy Evaluation](#page-0-0)

### Amtoft

### **[Motivation](#page-0-0)**

### [Lazy Lists](#page-2-0)

[Conversions to/from](#page-3-0) Standard Lists [Higher-Order Functions](#page-5-0) [Merging Lazy Lists](#page-7-0)

### [Larger Examples](#page-9-0)

### **val** cg1 =  $mk_{\text{change}}$  [5,2] 16

We can extract two solutions:

 $take$   $2$   $cg1$ ;

$$
\left[\left[2\,,2\,,2\,,5\,,5\right],\left[2\,,2\,,2\,,2\,,2\,,2\,,2\right]\right]
$$

but is there a third?

 $take$   $3$   $cg1$ ;

uncaught exception Empty

### [Lazy Evaluation](#page-0-0)

### Amtoft

[Motivation](#page-0-0)

### [Lazy Lists](#page-2-0)

[Conversions to/from](#page-3-0) Standard Lists [Higher-Order Functions](#page-5-0) [Merging Lazy Lists](#page-7-0)

[Larger Examples](#page-9-0)

[Primes](#page-9-0) [Giving Change](#page-10-0)

**A DIA K F A S A S A S A K A K A K A S A S A C A** 

$$
\text{val cg2} = \text{mk\_change} [25, 10, 5, 1]
$$
46

displays the first solution:

 $\overline{Cons$   $([1, 10, 10, 25]$ ,  $\overline{fn}$   $]$  : int list lseq

We can see that there are 39 solutions:

− t a k e 39 cg2 ; v a l i t = [ [ 1 , 1 0 , 1 0 , 2 5 ] , [ 1 , 5 , 5 , 1 0 , 2 5 ] , . . ]

but not 40 solutions:

<span id="page-12-0"></span>− t a k e 40 cg2 ; uncaught exception Empty

### [Lazy Evaluation](#page-0-0)

### Amtoft

### [Motivation](#page-0-0)

### [Lazy Lists](#page-2-0)

[Conversions to/from](#page-3-0) Standard Lists [Higher-Order Functions](#page-5-0) [Merging Lazy Lists](#page-7-0)

### [Larger Examples](#page-9-0)

[Primes](#page-9-0) [Giving Change](#page-10-0)

**KOD KAD KED KED E YOUR**